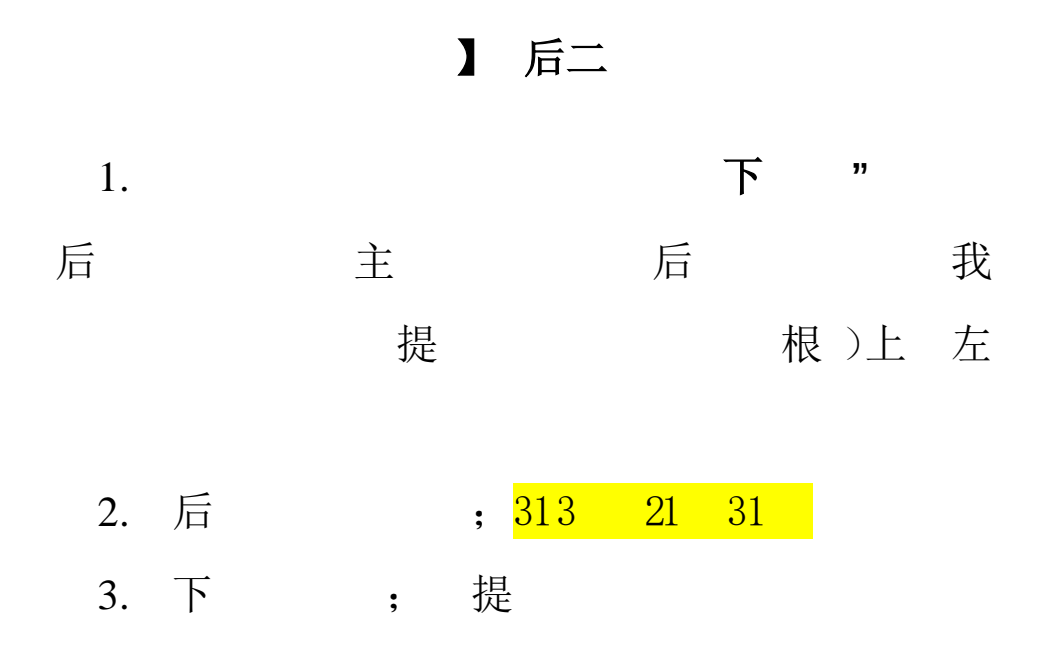

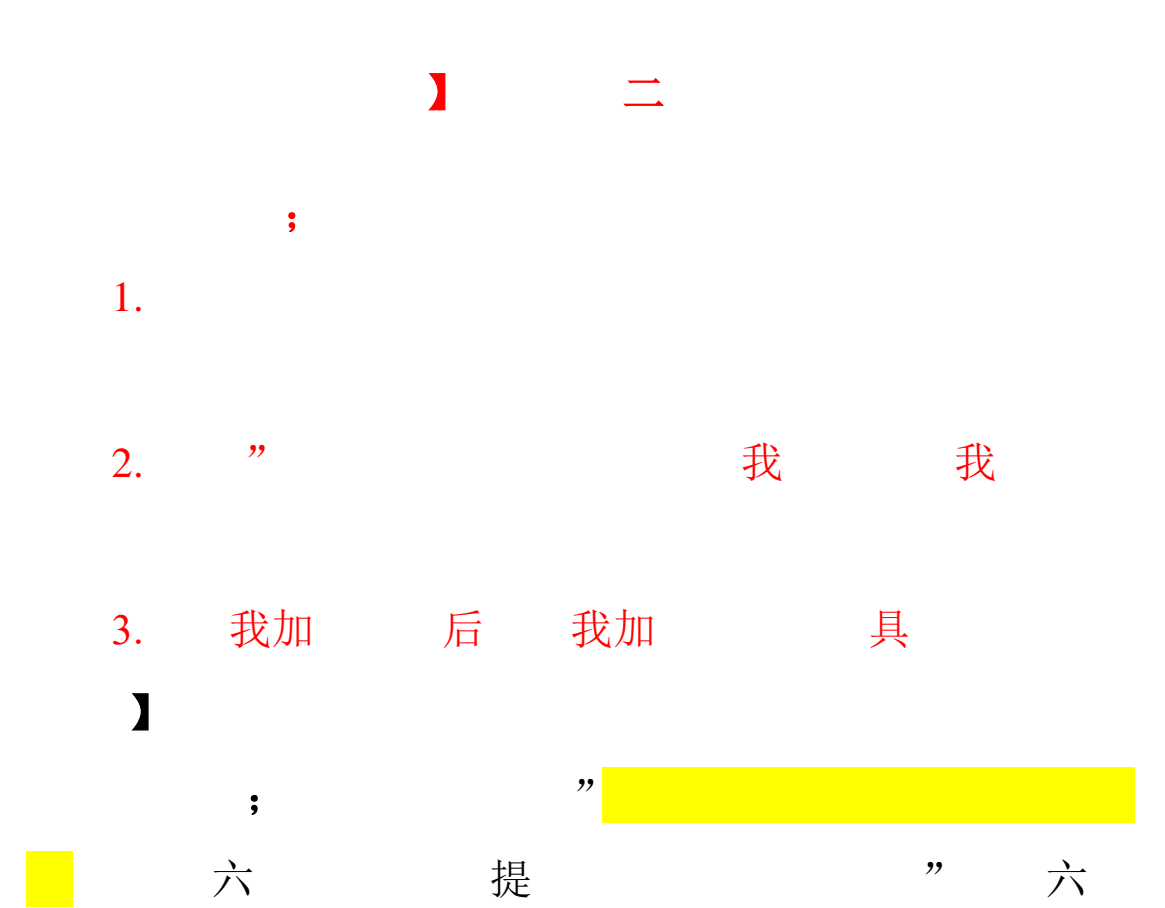

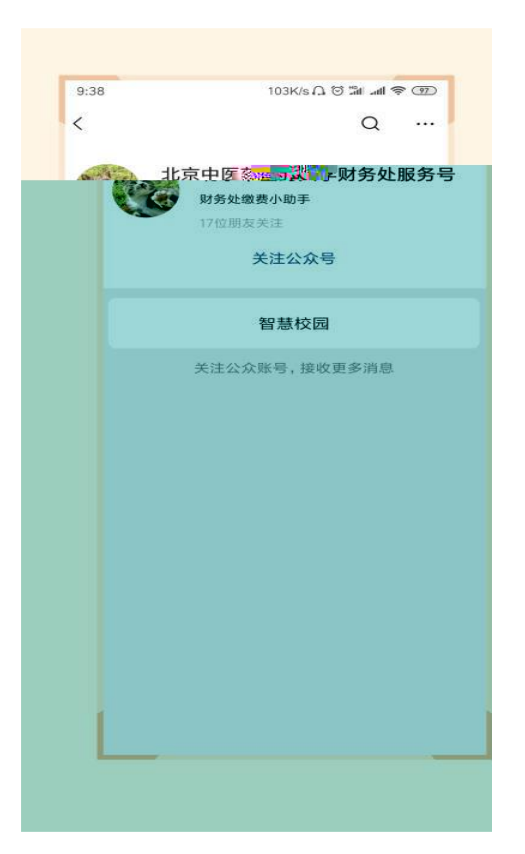

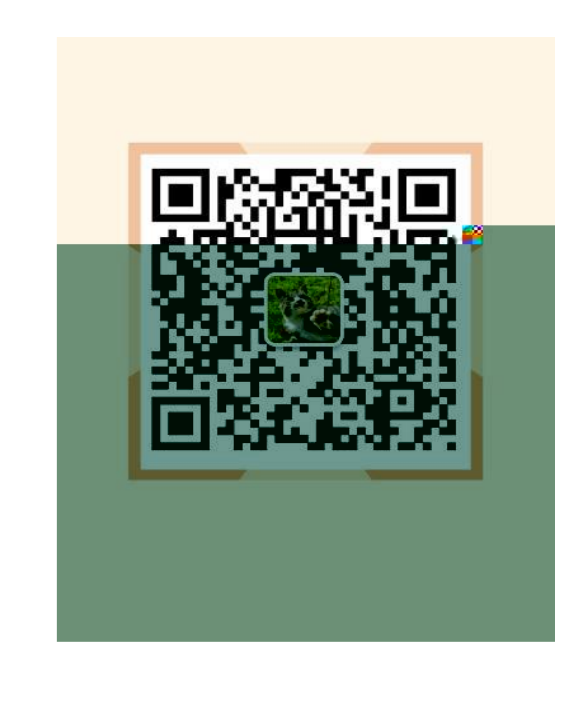

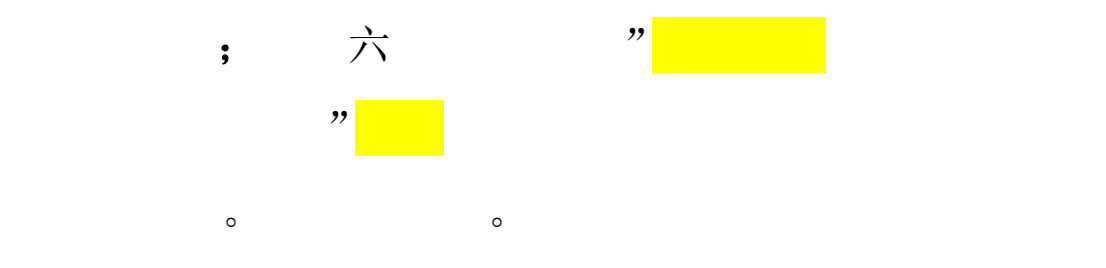

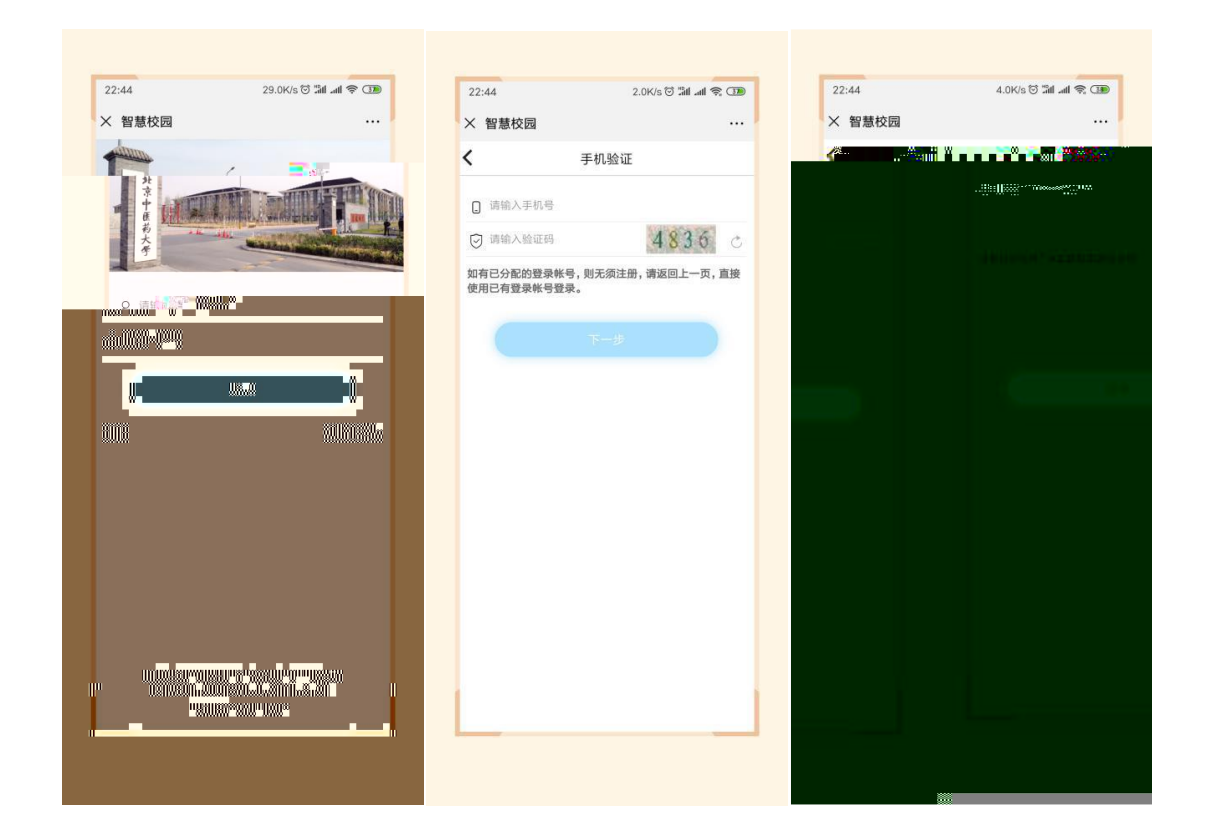

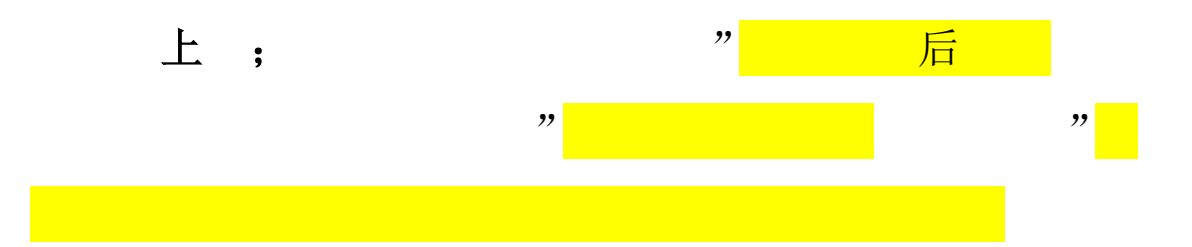

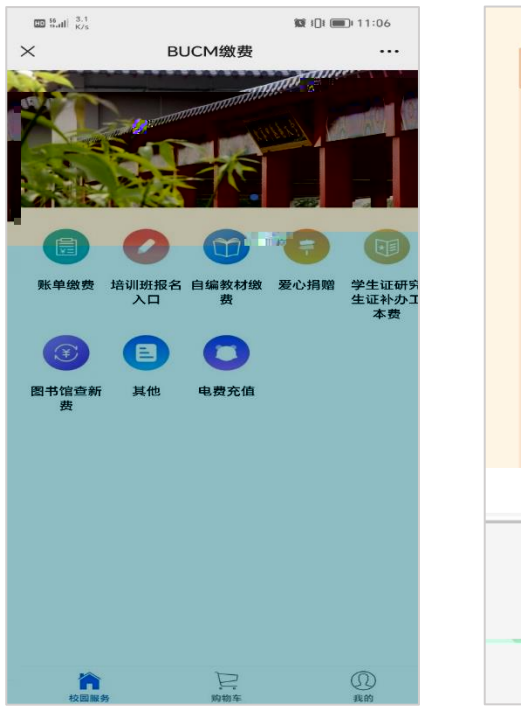

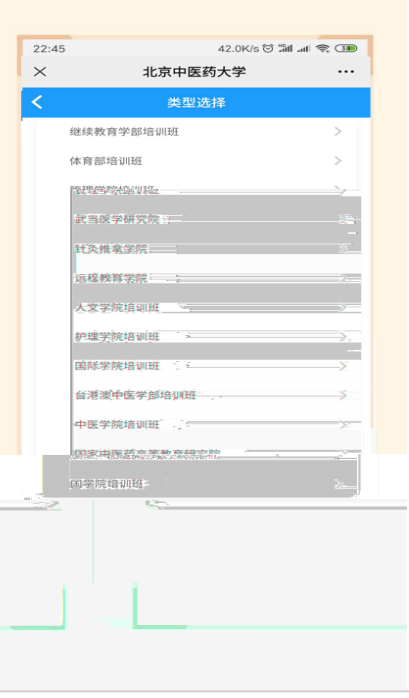

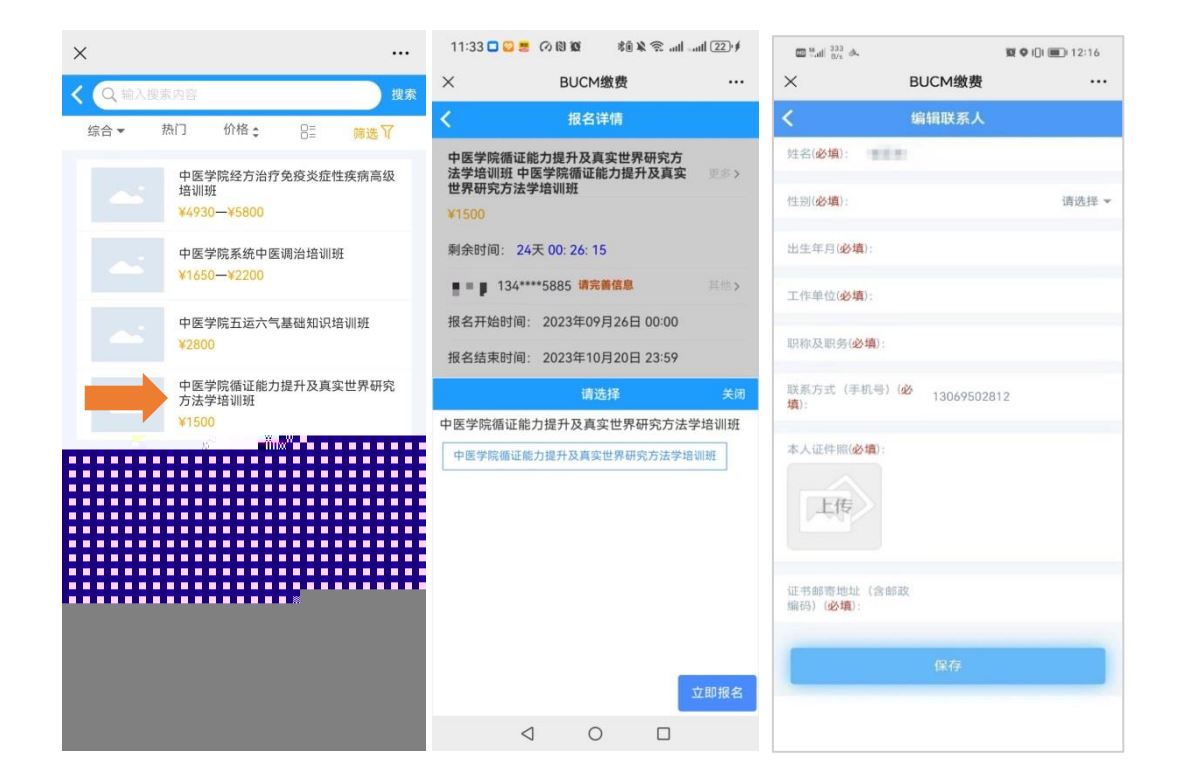

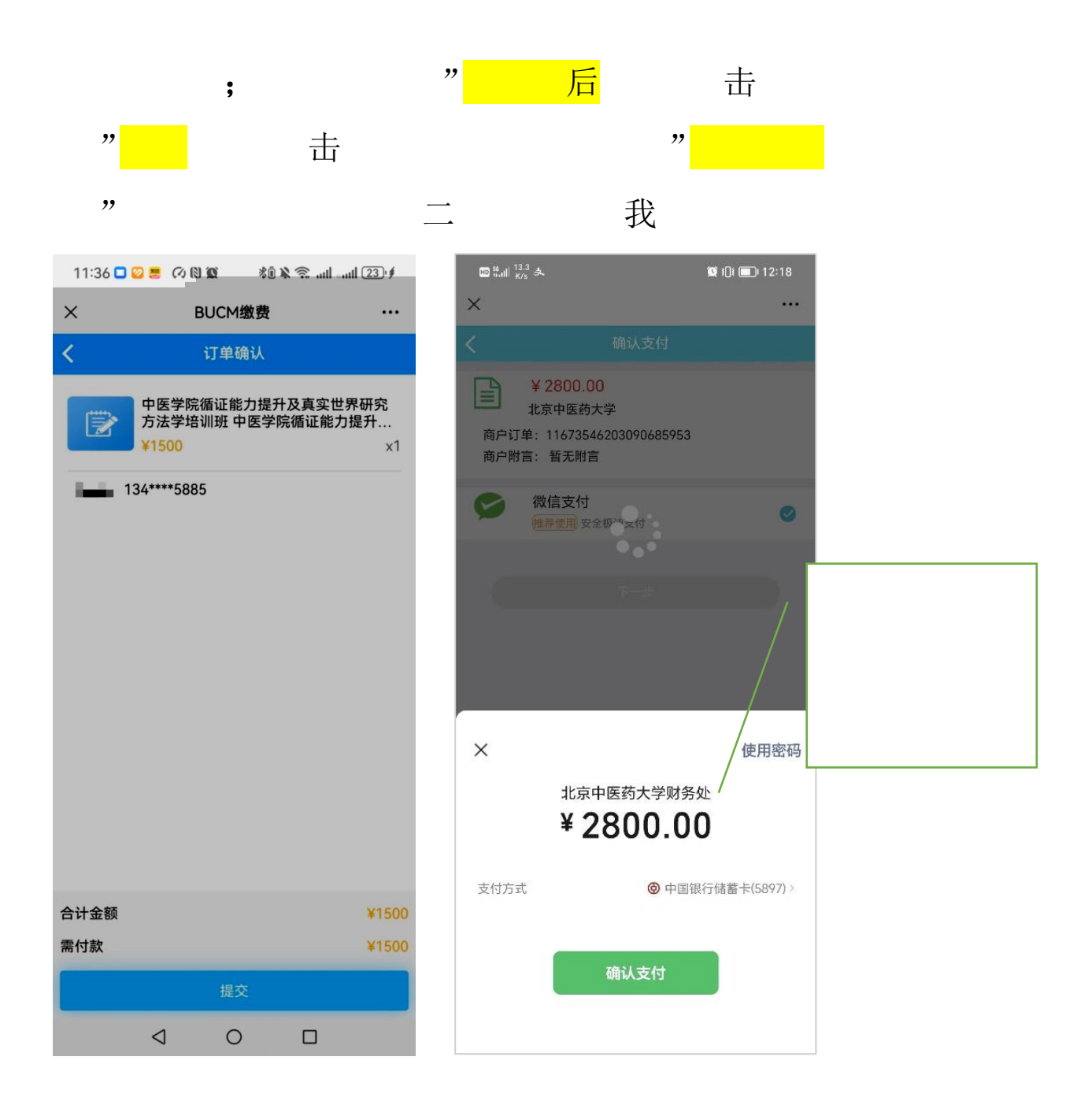

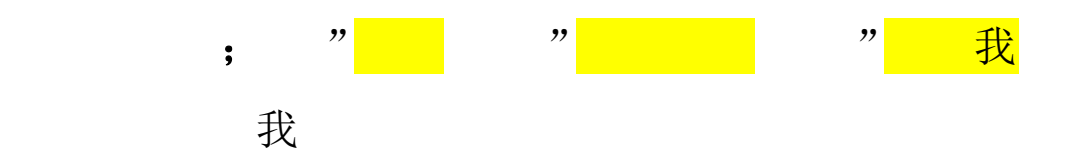

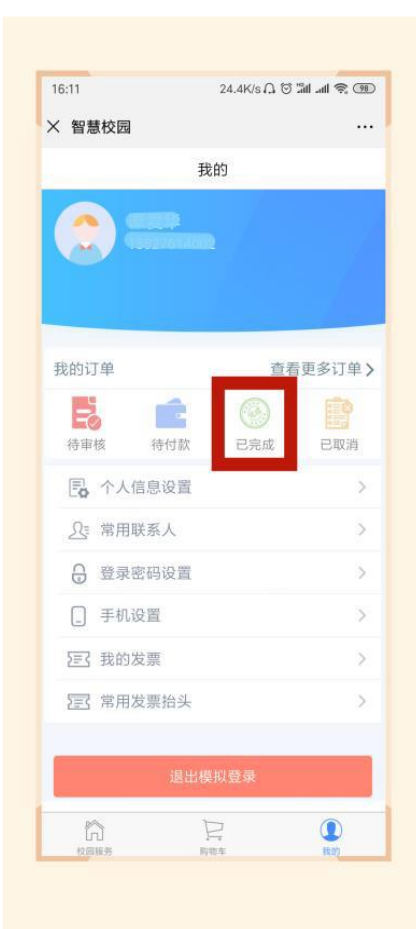

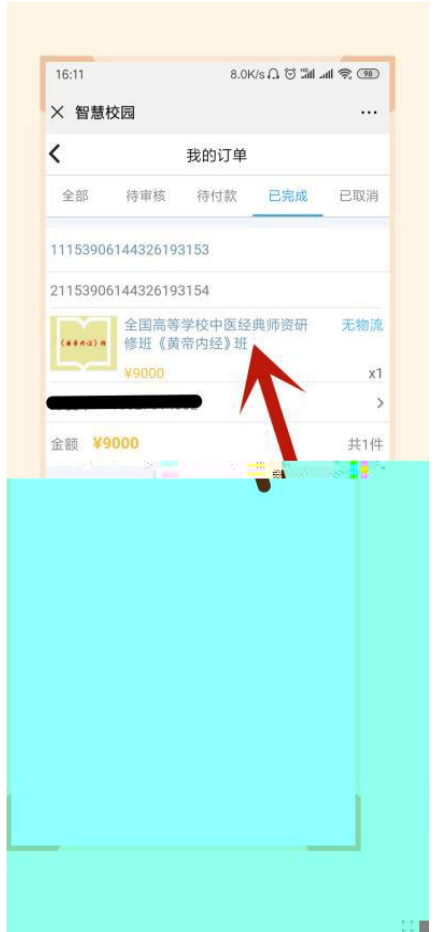

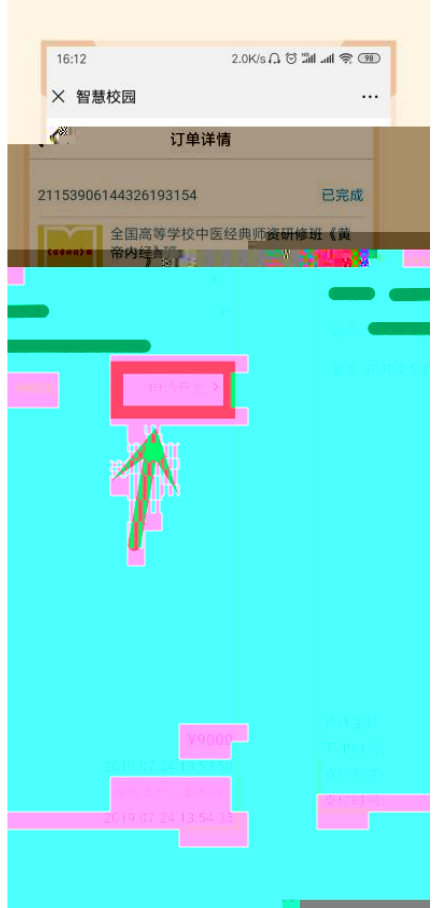

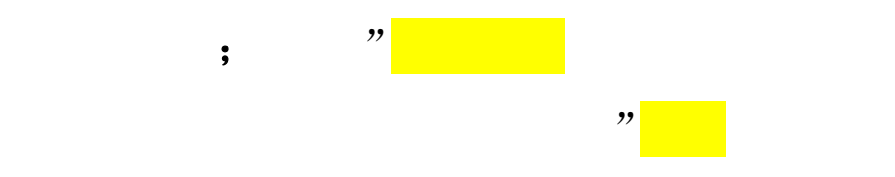

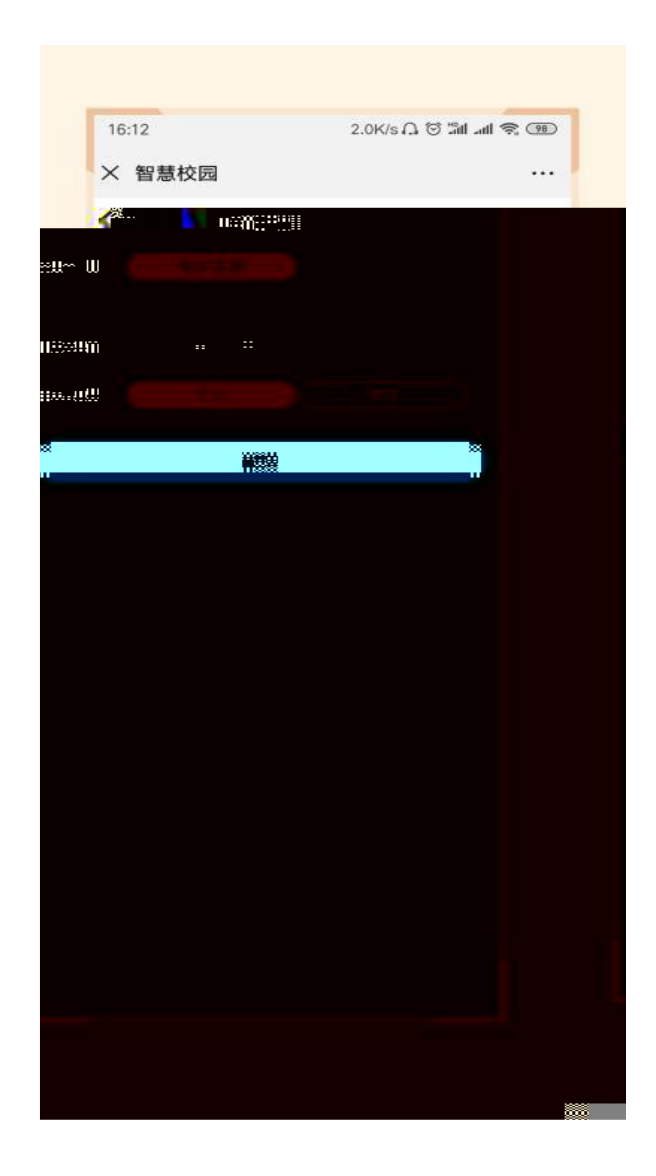

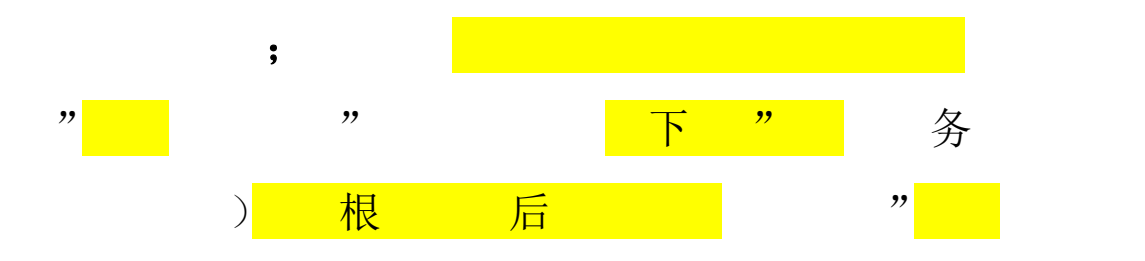

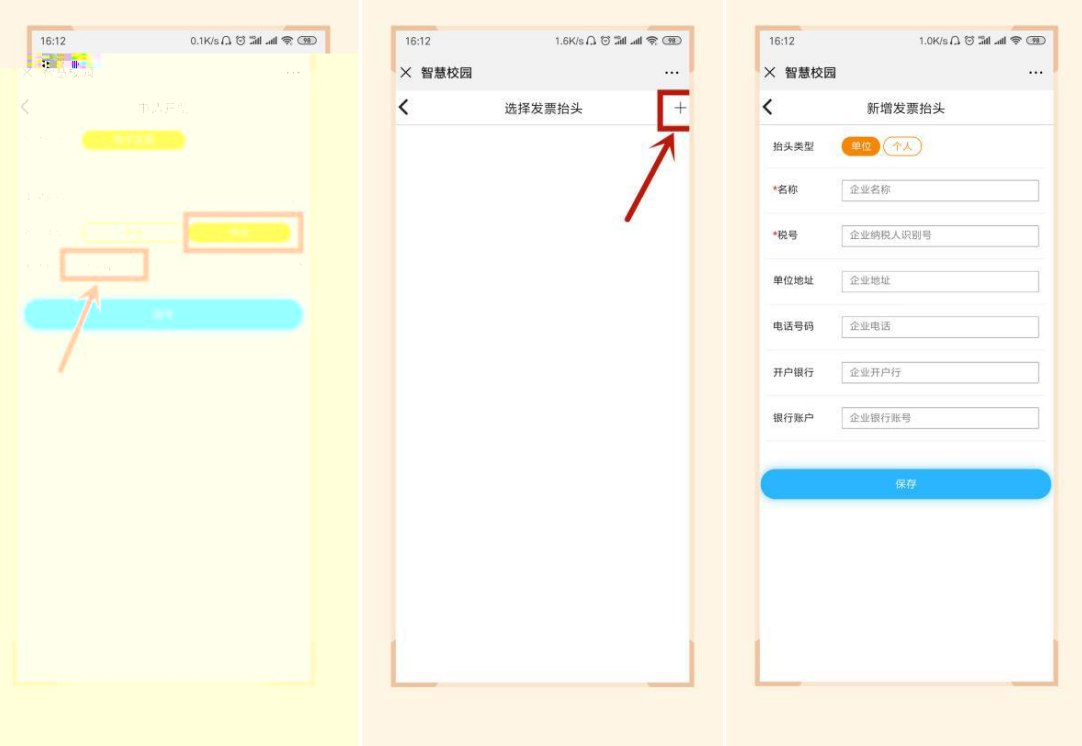

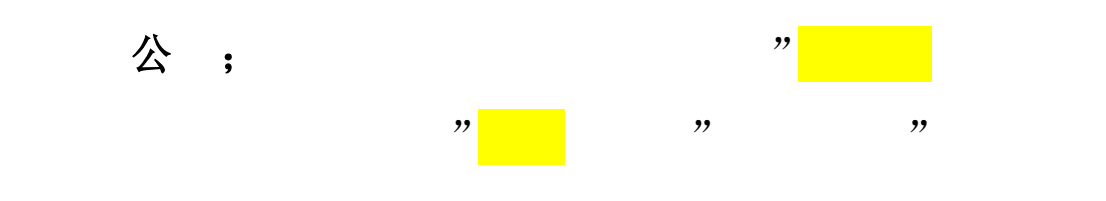

## 我加

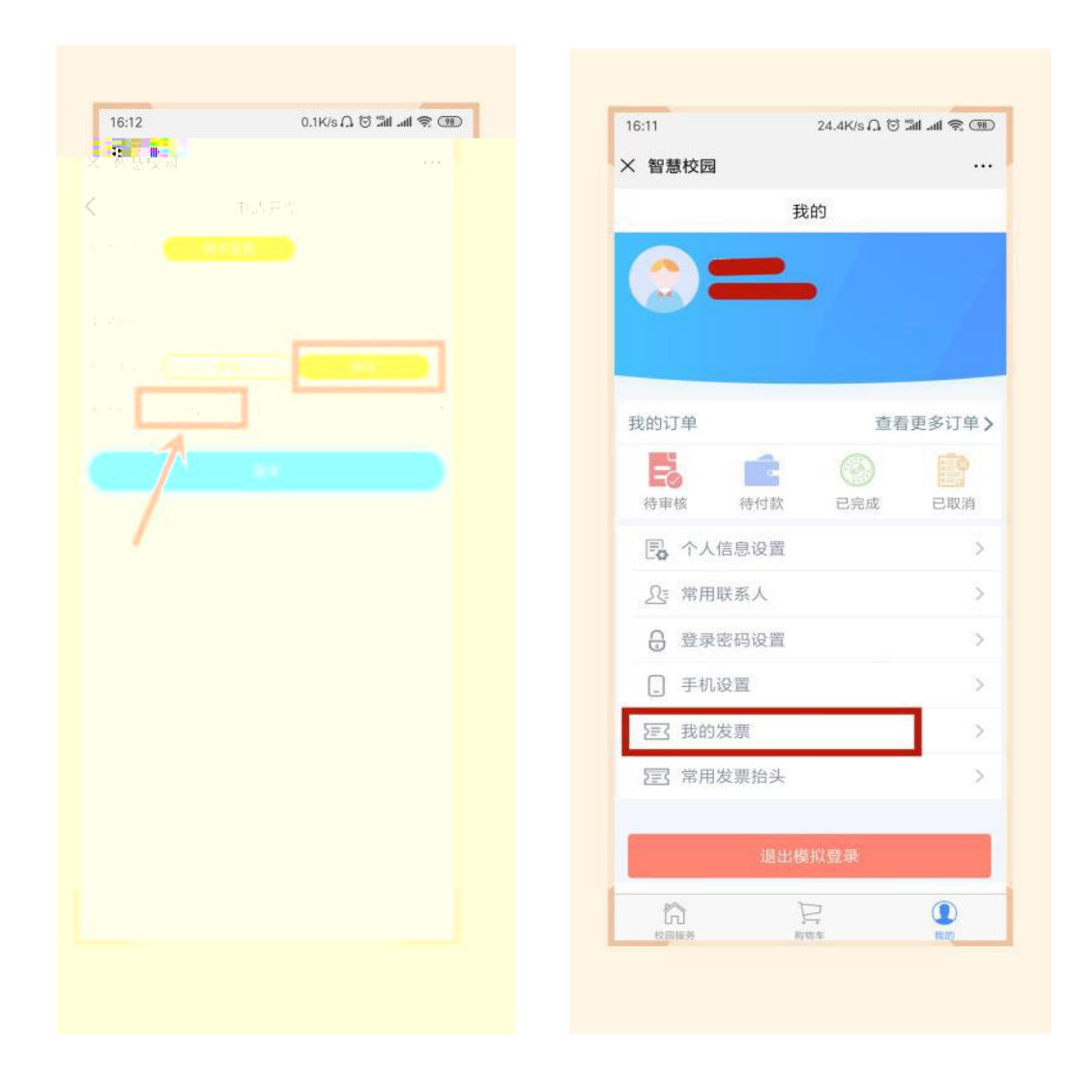